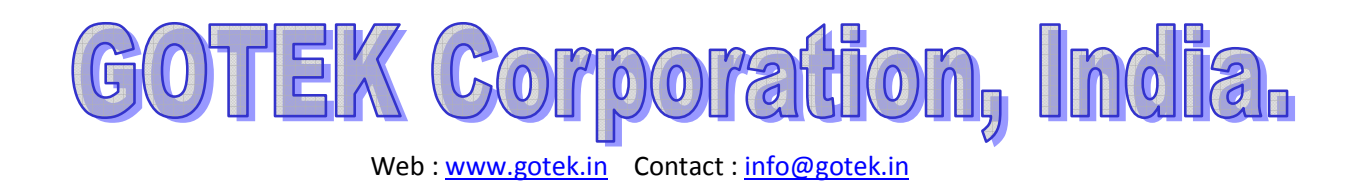

## **User Reference 1.44 MB Type-U External**

The main use of these usb floppy drive emulators comes into play where the old propriety applications transfer data directly into floppies in dos/Non-dos formats. In such cases there is no viable fool proof method that user can redirect this data on to usb pen drive. As we know that the new generation computers and laptops do not have a standard 34 pin FDD interface where one could try to install a standard FDD or floppy emulator. Also due to non availability of any PCI FDD controllers or usb FDD controllers user is left with no choice except to continue with old floppy drives. Using this intelligent version of floppy emulator the purpose could be easily achieved, as using this will enable the user to have a version which can be connected to usb port and gets itself detected as usb floppy drive ( just like external floppy drive ). After formatting the usb flash drive using floppy to usb software, the usb pen drive when plugged into usb floppy drive emulator, and getting itself detected as floppy disk ( A: ) when inserted in the external floppy emulator. Now user can simply access the usb as floppy disc and can do data transfer on A: from propriety software or even in Non Dos formats.

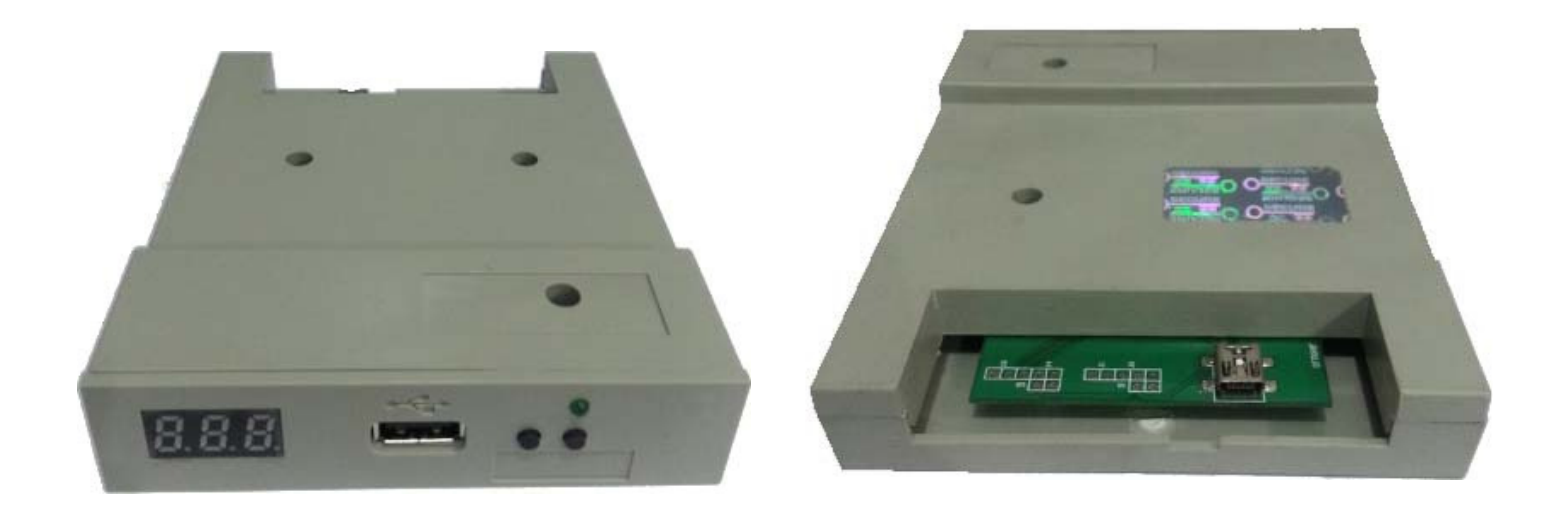

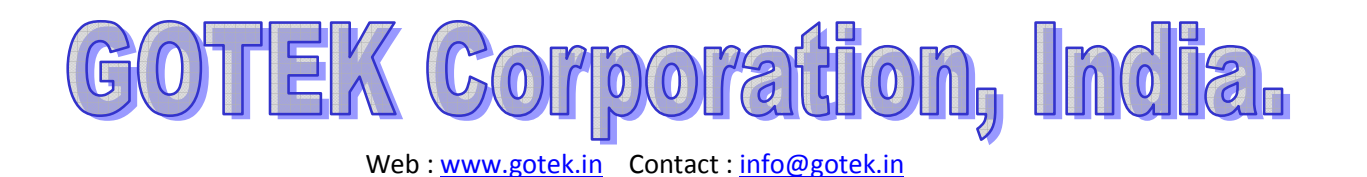

Note: Few things to be kept in mind prior to the start of use of this version of floppy emulator. If the flash disc is not inserted in usb port of usb as floppy, the display of floppy drive to usb displays "00.0." which means either there is no usb flash in usb port or if it is there then it has not been detected. The dots in between the digits reflect very important diagnose in this floppy drive to usb version of emulator. The dots in between the digits must vanish as you plug-in the usb disk in the usb interface port of floppy converter. In the case of dots not vanishing even after inserting the usb flash disc, it is recommended to use slow speed or in other words USB 1.0 backward compatible flash drives. These usb flash drives must have been formatted in single block or multiple partitions using the floppy to usb software before being inserted in the usb interface of floppy converter. If the process of formatting the usb disc is not done using the floppy formatting software, the floppy emulator will not be able to access the usb disc. In the front of this floppy converter there are 2 switches. The two switches are used to change the partitions created by floppy to usb formatting software in the event usb is plugged in. The rare of floppy converter has a mini din connector. The user can connect the mini din connector of floppy drive to usb using a mini usb cable to the usb port of a computer. When it is connected the computer will read this device as usb floppy drive where you can easily treat usb as floppy.

## **Features: 1.44mb USB100 usb floppy drive emulator**

- \* Can read and write in Dos/Non-Dos formats alongwith FAT12, FAT16, FAT32
- \* Supports booting
- \* Can store data of upto 1000 floppy disks on a single USB drive
- \* Reads and writes the usb like physical floppy disk ( sector by sector and track by track )
- \* Write back process directly writes treating usb as floppy disk
- \* No internal memory, so performs access directly on USB disc

## **Specifications of Floppy Drive to USB**

- Successful alternative for 1.44MB with Dos/Non Dos Support and Boot Floppy disk option
- USB as floppy Interface Options Min Din usb Connector
- Physical Dimensions of floppy to usb Standard 3.5 Inches

**In case of any issues with jumper settings please mail us at : info@gotek.in**